# Муниципальное казенное общеобразовательное учреждение «Карымкарская средняя общеобразовательная школа» (МКОУ «Карымкарская СОШ») ул. Комсомольская, д.12А, п. Карымкары, Октябрьский район, ХМАО-Югра, Тюменская область, 628114 Тел./факс: (34678) 2-31-67 e-mail: karschool@bk.ru, https://school-karymkary.hmansy.eduru.ru

#### **ПРИКАЗ**

«14» февраля 2020 года п.Карымкары

### Об утверждении плана подготовки к 90-летнему юбилею школы и 60-летнему юбилею детского сада

На основании архивных справок, в целях развития у обучающихся интереса к истории родной школы и родного края, воспитания уважения к педагогическому труду, бережного и ответственного отношения к прошлому и настоящему.

#### ПРИКАЗЫВАЮ:

1. Утвердить дату проведения юбилейных мероприятий, посвященных 90-летию основания Карымкарской школы и 60-летию открытия детского сада в п. Карымкары - 22 августа 2020 года.

2. Утвердить состав оргкомитета по подготовке и проведению юбилейных мероприятий, посвященных 90-летию основания Карымкарской школы и 60-летию открытия детского сада в п. Карымкары (приложение 1).

3. Утвердить план мероприятий по подготовке и проведению юбилейных мероприятий, посвященных 90-летию основания Карымкарской школы и 60-летию открытия детского сада в п. Карымкары (приложение 2).

4. Членам оргкомитета обеспечить качественную поэтапную подготовку юбилейных мероприятий.

5. Контроль за исполнением настоящего приказа оставляю за собой

#### Директор

С приказом ознакомлены: Белкина Е.А. Дмитриева Л.В. Езынги Т.А. *Mahule* Золотарева Л.В. boyer Иванов И.В. Ичеткина Н.В. Капаев О.А. Короткова Л.Н. Кузнецова М.А. Mald Кызылова Е.Ю.

С.Я.Хургунова

Мальцева Л.А. Мудрецова Н.О. Писарева Т.Ю. Сигова Н.В. Слепцова Т.И. Скородумова О.В. Терентьева Т.А. Тимофеева Г.Ю. Эльзессер М.А.

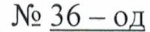

# Состав оргкомитета по подготовке юбилейных мероприятий, посвященных 90-летию основания Карымкарской школы и 60-летию открытия детского сада в п. Карымкары

Председатель оргкомитета - Хургунова С.Я., директор МКОУ «Карымкарская СОШ» Зам.председателя оргкомитета - Мальцева Л.А., руководитель школьного музея Члены оргкомитета:

1. Белкина Е.А.

2. Дмитриева Л.В.

3. Езынги Т.А.

4. Золотарева Л.В.

5. Иванов И.В.

6. Ичеткина Н.В.

7. Капаев О.А.

8. Короткова Л.Н.

9. Кузнецова М.А.

10. Кызылова Е.Ю.

11. Мудрецова Н.О.

12. Писарева Т.Ю.

13. Сигова Н.В.

14. Скородумова О.В.

15. Слепцова Т.И.

16. Терентьева Т.А.

17. Тимофеева Г.Ю.

18. Эльзессер М.А.

## План подготовки юбилейных мероприятий, посвященных 90-летию основания Карымкарской школы и 60-летию открытия детского сада в п.Карымкары

Разработчик: Мальцева Л.А. руководитель школьного музея

ЦЕЛЬ: Развитие у обучающихся интереса к истории родного края, к местам, где воспитывались и получали образование поколения жителей поселка. Воспитание уважения к педагогическому труду, приобщение обучающихся и родителей к традициям школы. Формирование и развитие связи поколений на примере деятельности образовательных организаций родного поселка.

### I. Организационная работа и информационное сопровождение

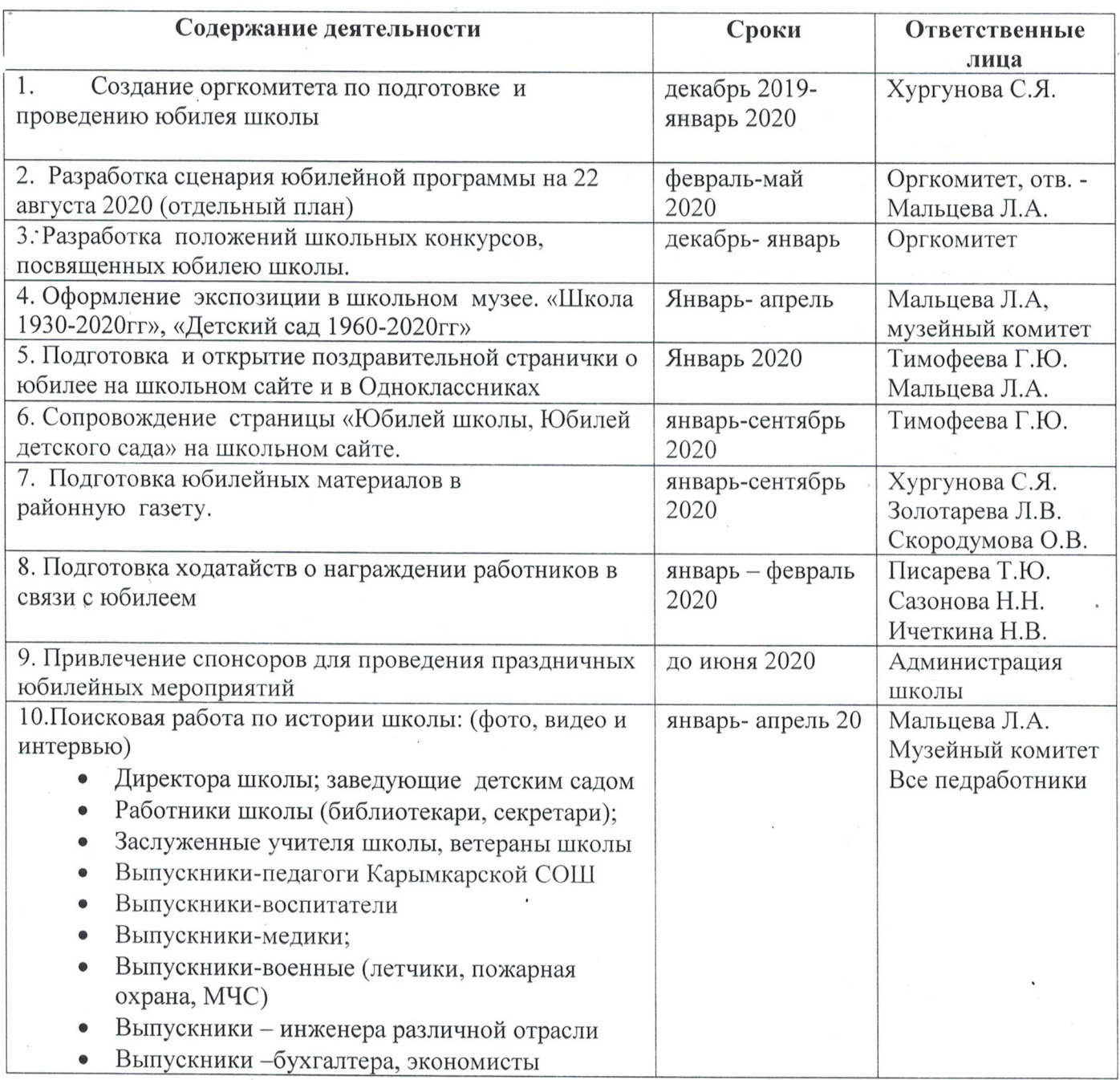

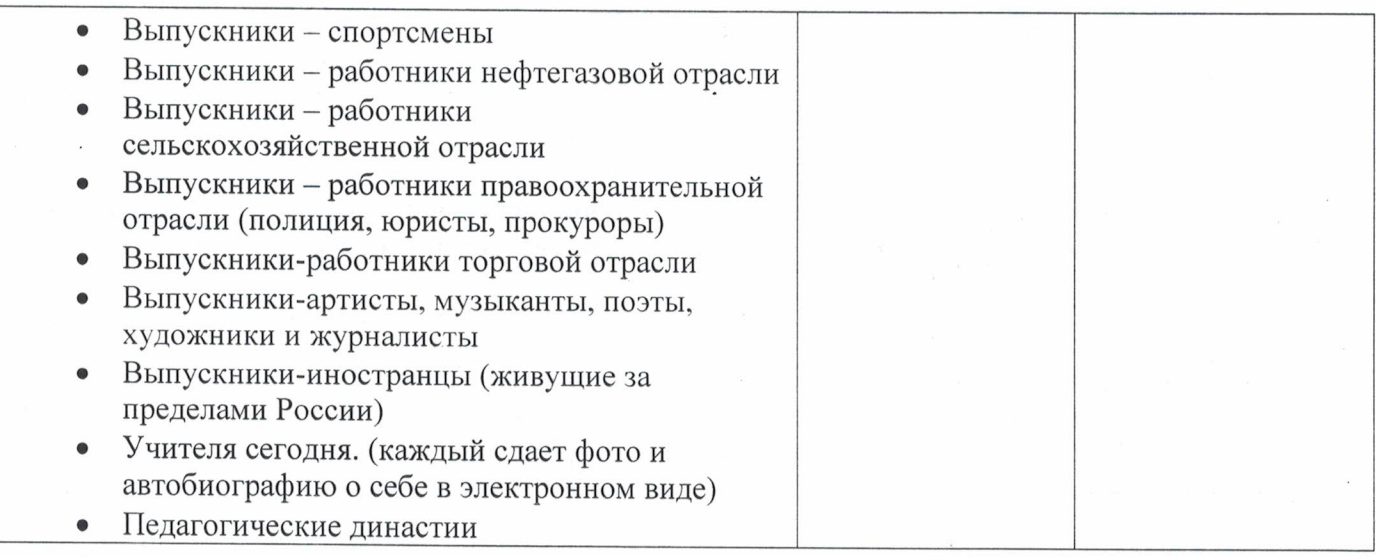

# II. Издательская деятельность

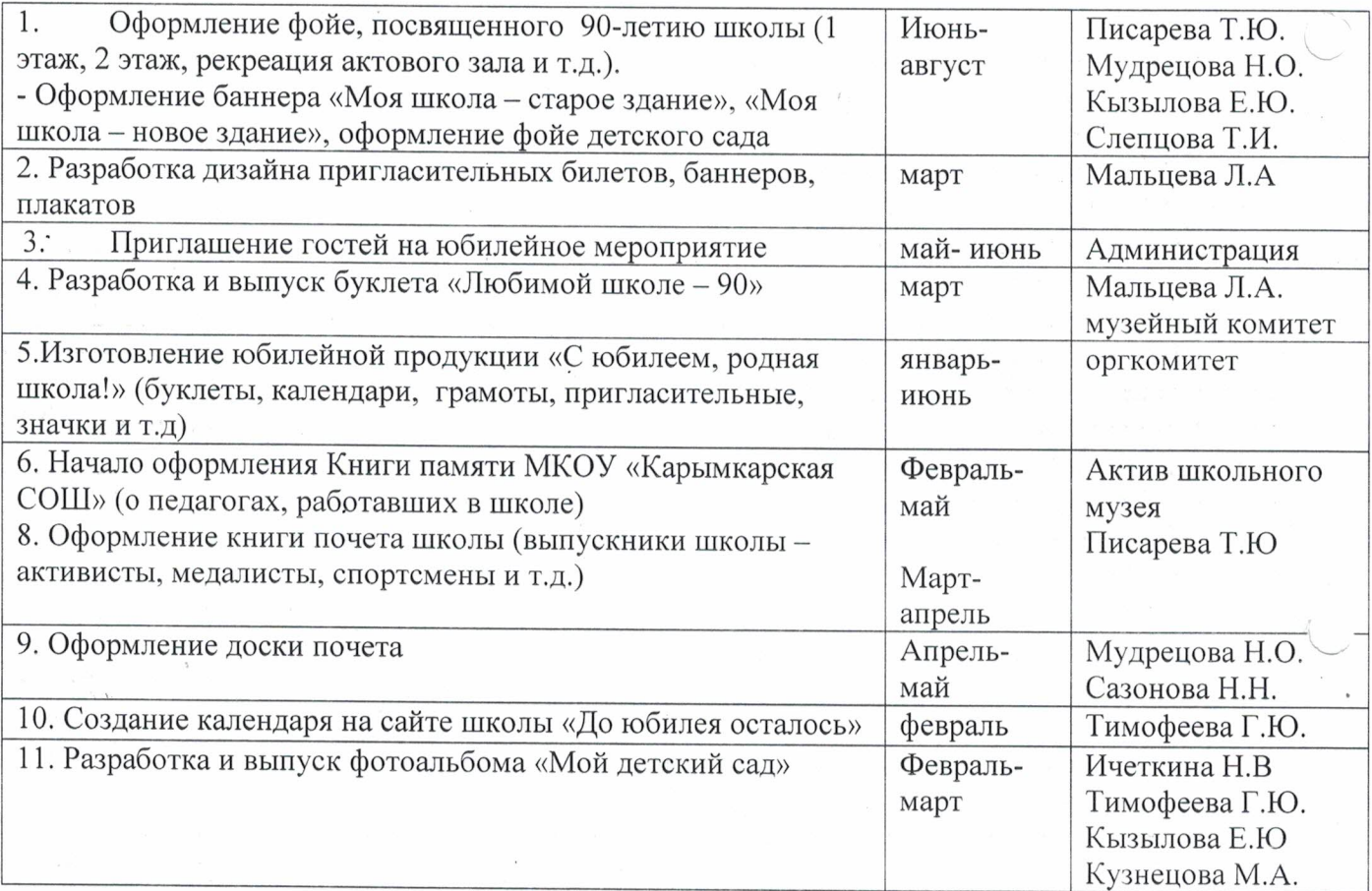

# III. Массовые мероприятия, посвященные юбилею школы и детского сада

 $\tilde{\mathcal{C}}$ 

 $\bar{N}$ 

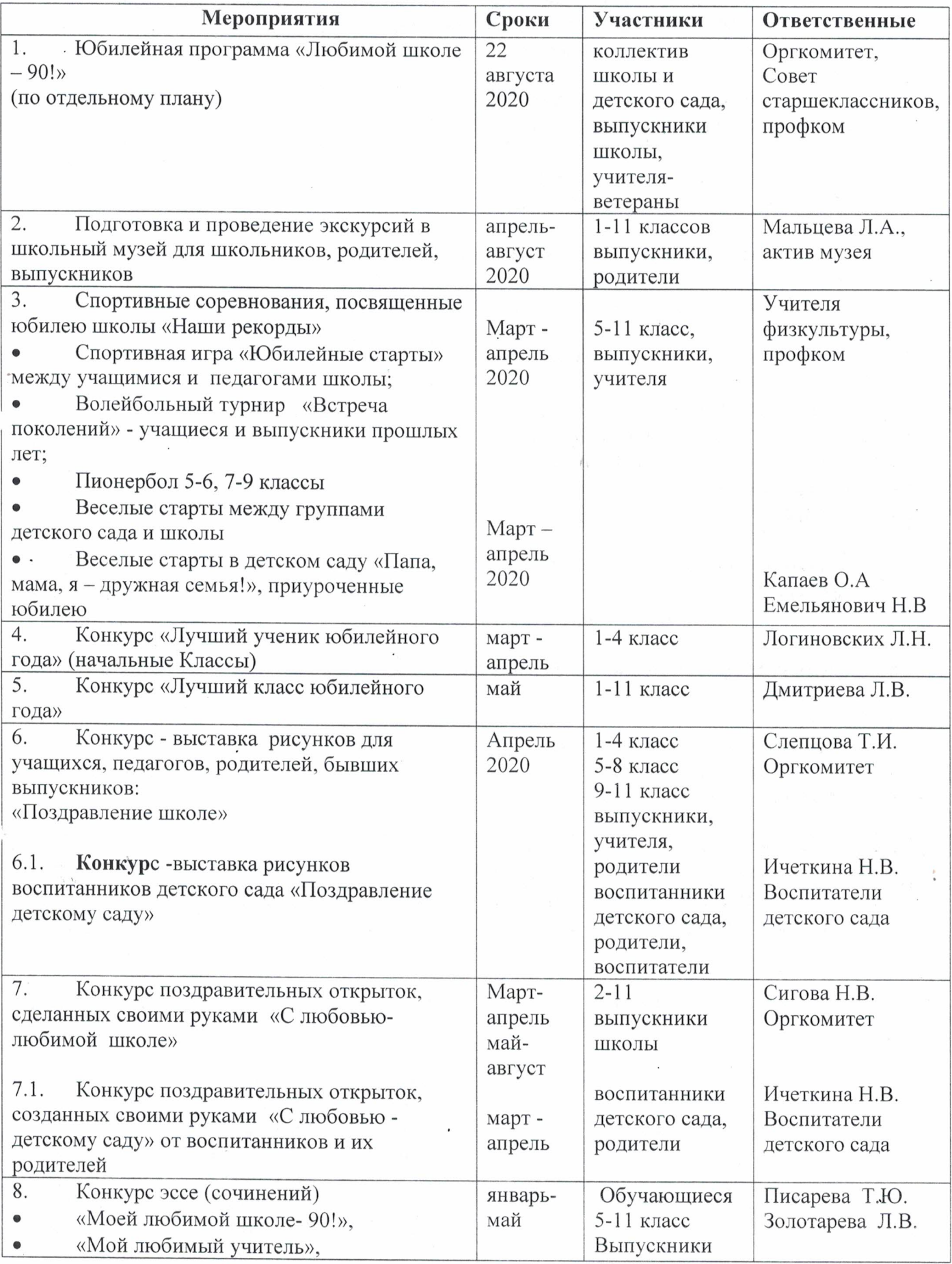

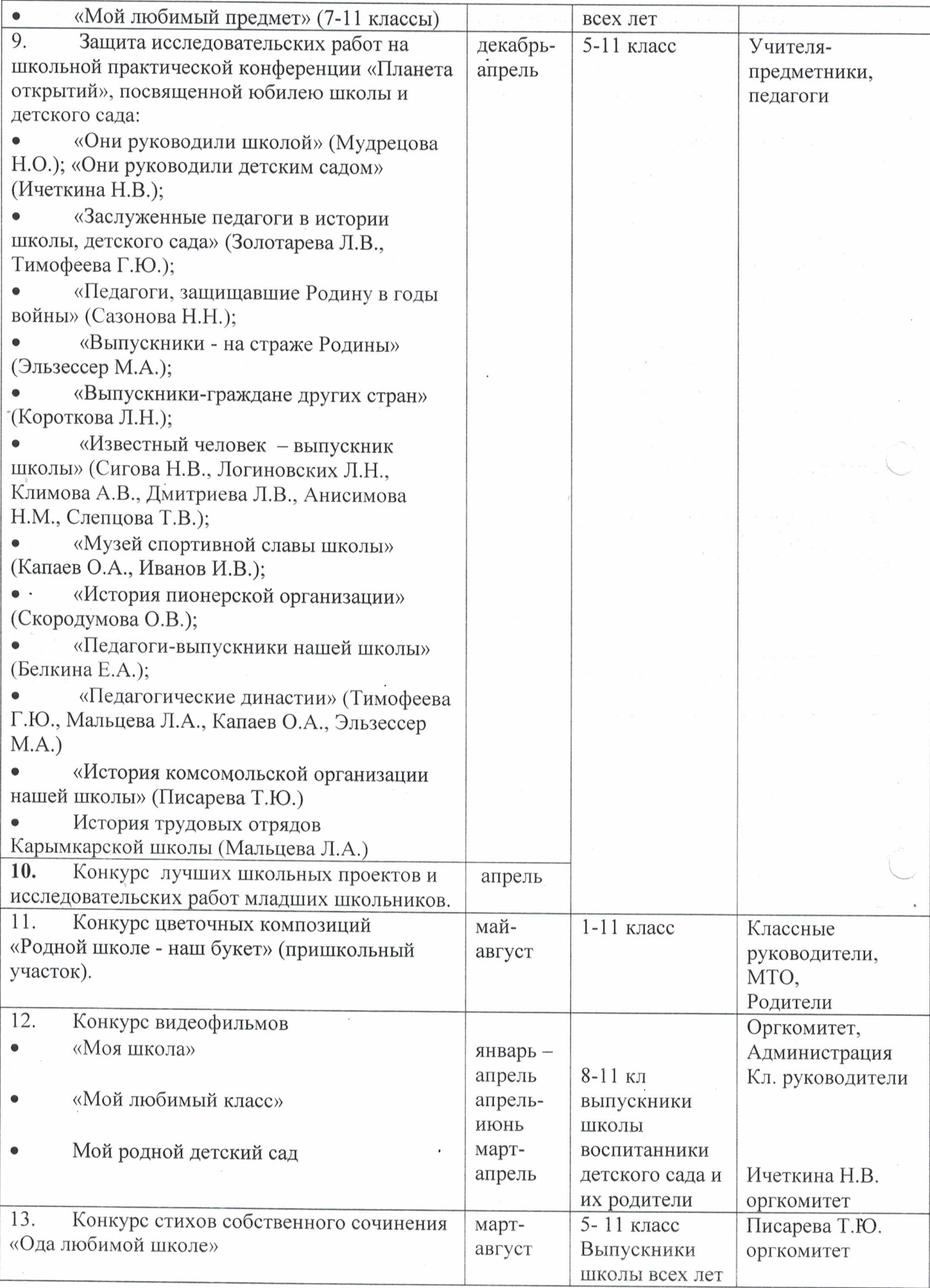

 $\epsilon_{\rm{max}}$ 

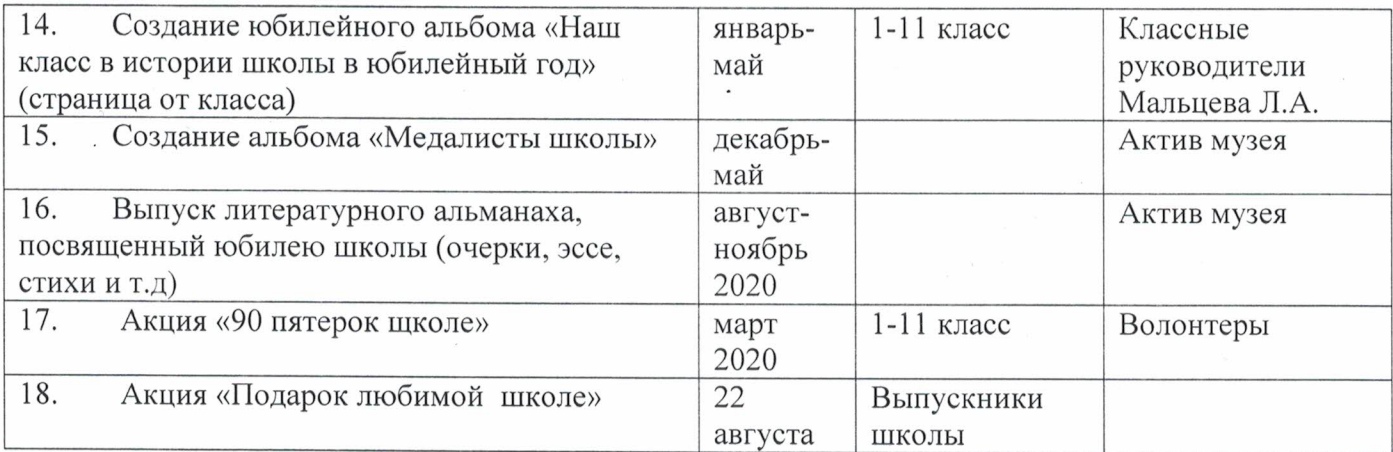

# IV. Подведение итогов работы по празднованию юбилея школы

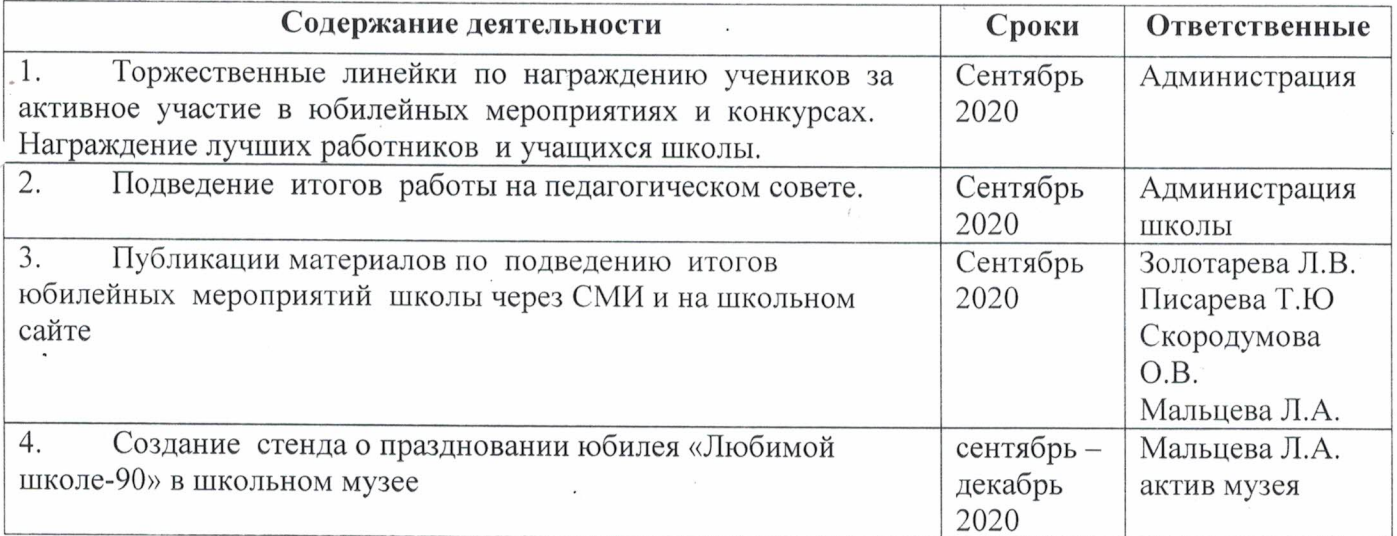